# **UNIVERSIDAD DE GUADALAJARA**

CENTRO UNIVERSITARIO DE CIENCIAS BIOLÓGICAS Y AGROPECUARIAS DIVISIÓN DE CIENCIAS BIOLÓGICAS Y AMBIENTALES

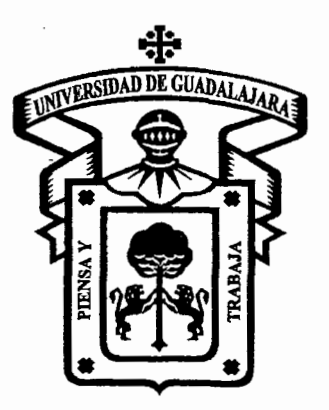

# "SILPHIDAE (COLEOPTERA) DE MÉXICO: CLAVE ILUSTRADA Y CATÁLOGO TAXONÓMICO"

# **PRODUCCIÓN DE MATERIALES EDUCATIVOS** OPCIÓN PAQUETE DIDÁCTICO

## QUE PARA OBTENER EL TÍTULO DE: **LICENCIADO EN BIOLOGÍA**

### **PRESENTA:** MARÍA FERNANDA NÚÑEZ YÉPEZ

LAS AGUJAS, ZAPOPAN, JALISCO. JUNIO 2005

# UNIVERSIDAD DE GUADALAJARA

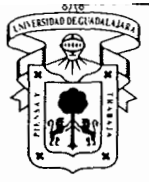

.<br>^\\^\\\\`\{{#{Q`<u>\$\\$\\$\$@\\\$@\$#</u>@\\\@{Q\\\Q`\\\\\`\\\\\\\}\\\\\\\\\\\\\$\\\$@\$@@@Q\\\\\@@`\\$@@@@@``#\#\ .<br>Réaltaithe an Chairman Call

CENTRO UNIVERSITARIO DE CIENCIAS BIOLOGICAS Y AGROPECUARIAS

o<br>Studio proceso controna accelí, Guanda a Ani Composiçõe el terminico del 1, a Anima (El Maccel**ín) altre contidu** 

COORDINAC/ON DE CARRERA DE LA LICENCIATURA EN 8/0LOG/A

COMITÉ DE TITULAC/ON

### C. MARÍA FERNANDA NÚÑEZ YÉPEZ PRESENTE.

Manifestamos a Usted que con esta fecha ha sido aprobado su tema de titulación en la modalidad de PRODUCCIÓN DE MATERIAlES EDUCATIVOS, opción Paquete Didáctico con el título "Silphidae (Coleoptera) DE MÉXICO: CLAVE ILUSTRADA Y CATÁLOGO TAXONÓMICO", para obtener la licenciatura en Biología.

Al mismo tiempo le informamos que ha sido aceptado como Director de dicho trabajo el/la M.C. JOSÉ LUIS NAVARRETE HEREDIA.

ATENTAMENT "PIENSA Y TRABAJA Las Aguias, Zapopan. Jal 30 de septie 003 COORDINACION DE LA CARRERA DE LICENCIADO EN BIOLOGÍA DRA. MÓNICA ELIZABETH RIOJAS LÓPEZ PRESIDENTE DEl COMITÉ DE TITUlACIÓN

 $10$  ject in the Union 'Yetiaa Hemandez '*Tjop*ez' M,C. LETICIA HERNÁNDEZ LÓPEZ SECRETARIO DEL COMITÉ DE TITUlACIÓN

c.c.p. M.C. JOSÉ LUIS NAVARRETE HEREDIA.- Director del Trabajo c.c.p. Expediente del alumno

MERL/LHI/mam

Dr. Carlos Álvarez Moya. Presidente del Comité de Titulación. Carrera de Licenciado en Biología. CUCBA. Presente

Por medio de la presente nos permitimos informar a usted que habiendo revisado el trabajo de titulación, modalidad de PRODUCCIÓN DE MATERIALES EDUCATIVOS, opción PAQUETE DIDÁCTICO con el título: "SILPHIDAE (COLEOPTERA) DE MÉXICO: CLAVE ILUSTRADA Y CATÁLOGO TAXONÓMICO" que realizó elfla pasante MARÍA FERNANDA NÚÑEZ YÉPEZ con número de código 395825885 consideramos que ha quedado debidamente concluido, por lo que ponemos a su consideración el escrito final para autorización de impresión.

Sin otro particular quedamos de usted con un cordial saludo.

Atentamente Zapopan, Jalisco a 9 de mayo del 2005

Strains.

M.C. José Luis Navarrete Heredia Director/a del trabajo

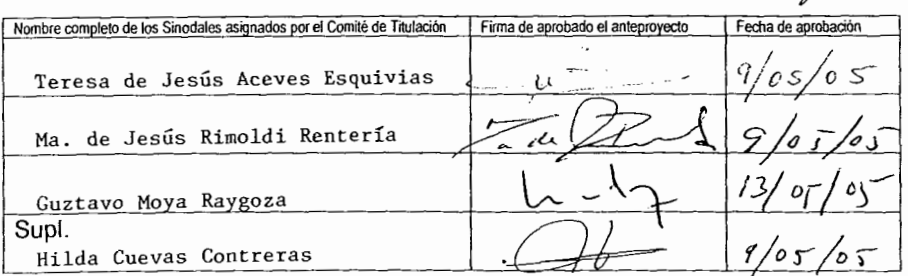

Formalo F

1/20 5/1051

El presente trabajo se realizó en la Colección Entorno lógica del Centro de Estudios en Zoología de la Universidad de Guadalajara, bajo la dirección del M. en C. José Luis Navarrete Heredia.

#### **AGRADECIMIENTOS**

A Dios por darme la fuerza de seguir adelante y siempre darme una salida.

A mi Padre por enseñarme el espíritu de lucha y enfrentar así cualquier problema.

A mí Madre y Hermanas por apoyarme en todo.

A Marko y Liam por darme todo su amor y su comprensión cuando más lo necesito.

A José Luis por todas sus enseñanzas, por el tiempo y paciencia que me brindó y lo más importante su amistad.

A Jesús, David, Miguel, Gina, Hugo y Víctor por la amistad que me brindaron en todo este tiempo, los conocimientos y experiencias que recibí de ellos.

.

A todas las personas que me ayudaron a crecer con sus consejos.

# **ÍNDICE**

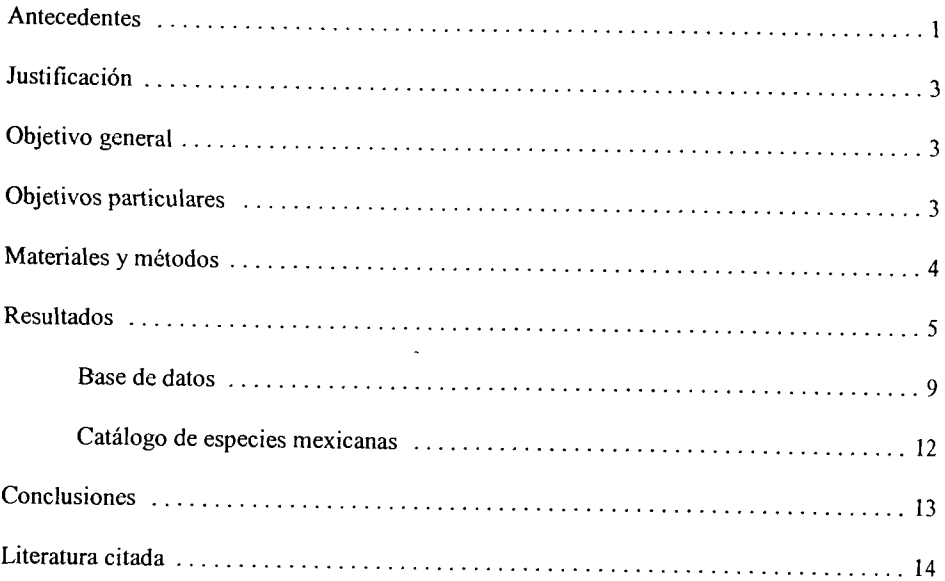

#### **RESUMEN**

La familia Silphidae es un grupo de coleópteros constituido por alrededor de 190 especies a nivel mundial. Está formada por dos subfamilias: Silphinae y Nicrophorinae.

Los sílfidos son escarabajos carroñeros o enterradores, comunes en cuerpos de vertebrados e invertebrados. En este sentido las especies de *Nicrophorus* reciben el nombre de escarabajos enterradores por su hábito de enterrar vertebrados nequeños debajo de la superficie del suelo.

La importancia que tiene esta familia por reciclar nutrimentos, su amplia distribución y su biología fueron las razones principales para elaborar un material didáctico en formato electrónico. Conteniendo una clave dicotómica ilustrada para las especies de sílfidos en México, así como una descripción general para cada una de las especies, mapas de distribución a nivel estatal y acceso al programa Mantis con los siguientes apartados: nombres válidos, sinonimias, literatura, imágenes en vista dorsal y descripción de especies.

En México se conocen once especies, cinco pertenecientes a la subfamilia Silphinae y seis a Nicrophorinae. La información que se presenta incluye a todas las especies de México además de *Necrodes surinamensis* (Fabricius, 1775) la cual puede encontrarse en el país debido a su distribución en Estados Unidos en localidades cercanas a México.

La clave está diseñada en el programa Power Point®, cuenta con *56* imágenes editadas en Corel Photo Paint® tomadas directamente con ayuda del microscopio estereoscópico. Se muestran estructuras especializadas para determinar hasta un nivel específico.

Para cada una de las especies se muestra una ficha por especie que incluye información sobre su biología, morfología, una imagen en vista dorsal y mapas de distribución por Estado, facilitando el reconocimiento de los sílfidos de México.

Se incluye además una base de datos elaborada en el programa Mantis, con la literatura para fauna mexicana y sinonimias, literatura, mapas de distribución, características generales y fotografias en vista dorsal.

 $\lambda$ 

#### **ANTECEDENTES**

La familia Silphidae es un grupo de coleópteros constituido por alrededor de 190 especies a nivel mundial. Está constituida por dos subfamilias: Silphinae y Nicrophorinae. La subfamilia Silphinae está representada por 109 especies pertenecientes a 12 géneros, mientras que la subfamilia Nicrophorinae agrupa a tres géneros y 80 especies, **11** especies citadas para México (Navarrete-Heredia & Fierros-López, 2000).

La familia Silphidae en México está integrada por especies con afinidades principalmente neárticas, que están adaptadas a condiciones templado frías, de montaña, y presentan su mayor diversidad (número de especies) y abundancia en zonas templadas y subárticas del Hemisferio Norte (Peck& Anderson 1985; Peck & Miller 1993). Esta familia también puede encontrarse en las montañas de las zonas tropicales y subtropicales, donde el ambiente es favorable para su distribución (Arellano, 1998).

Los sílfidos son referidos como escarabajos enterradores o escarabajos sepultureros por el comportamiento de las especies de *Nicrophorus* de enterrar vertebrados pequeños, son especies relativamente grandes de JO a 35mm; la mayoría son de colores oscuros muchas especies del género *Nicrophorus* tienen manchas anaranjadas brillantes en los élitros. (Anderson & Peck 1985; Peck y& Anderson 1985; Rattclife,l996).

En general, combinadas con el fondo negro, patrón que quizás pueda servir de advertencia, los sílfidos pueden considerarse necrófagos en estado adulto y larvario, pero en ocasiones pueden alimentarse de otros insectos que habitan en la carroña, principalmente de larvas de dípteros. En aquellas especies necrófagas la explotación del recurso alimentario para fines reproductivos muestra dos claras tendencias dentro de la familia; en ambos casos,

 $\mathbf{I}$ 

éstas parecen estar relacionadas con la reducción de las posibilidades de interacción entre las moscas y otros escarabajos presentes en el cadáver y que son numéricamente más abundantes, (Navarrete-Heredia & Fierros-López, 2000).

Los adultos de S ilphinae explotan preferentemente e adáveres grandes, llegando a ellos en las etapas primarias o medias de descomposición. Durante este período también acuden las moscas y ovipositan en el cadáver. Los huevos de las moscas eclosionan al poco tiempo. y las larvas comienzan a alimentarse inmediatamente. Su fase larvaria se completa rápidamente (3-5 días), tiempo en el que abandonan el cadáver para pupar. En este momento, las larvas de Silphinae empiezan a eclosionar. Una vez que eclosionan, el alimento que consumen es aquel que no fue utilizado por las larvas de moscas, principalmente tejido adherido a huesos y algunas porciones de la piel (Navarrete-Heredia & Fierros-López, 2000). Las especies de *Nicrophorus* (Nicrophorinae), evitan la competencia directa con las moscas. Los adultos buscan cadáveres relativamente pequeños y los entierran en el suelo o debajo de la hojarasca, y al mismo tiempo matan y consumen a cualquier larva de mosca que este presente (Clark 1895; Steele 1927; ambos citados en Anderson & Peck, 1985). Además, también transportan ácaros foréticos que comen o destruyen los huevos de moscas, de modo que ayudan a los coleópteros a brindar un ambiente libre de 1 a e ompetencia de las larvas de moscas. Un e adáver pequeño libre de competencia es utilizado exclusivamente por las larvas de *Nicrophorus,* mientras que uno grande sería difícil, sino es que imposible de enterrar.

Los s ilfidos a l i gual que o tras especies necrófagas o coprófagas, son importantes dentro de un ecosistema ya que reciclan los nutrimentos y remueven sustratos que son sitios potenciales para el desarrollo de muchos insectos nocivos (Anderson & Peck, 1985).

2

#### **JUSTIFICACIÓN**

Actualmente el material didáctico en formato electrónico es indispensable debido al uso de la computadora para brindar mayor facilidad y eficiencia en el manejo de la información y en los procesos de enseñanza-aprendizaje. Por tal motivo se presenta el trabajo sobre la familia Silphidae (Insecta: Coleoptera), considerando que es un grupo relativamente bien conocido desde el punto de vista taxonómico lo que permite proporcionar información específica detallada, a diferencia de otros grupos de Coleoptera de México. Esto corresponde a la primera contribución que formará parte de una compilación de la familia la cual proporciona generalidades sobre su biología, mapas de distribución en México y una clave ilustrada para la determinación en formato electrónico, facilitando así el conocinúento de los sílfidos para estudiantes de los cursos de Grupos Zoológicos (Coleópteros necrófilos), y Entomología General en el Centro Universitario de Ciencias Biológicas y Agropecuarias así como apoyo para la materia de biología forense dentro de la Maestría en Ciencias Forenses del Centro universitario de Ciencias de la Salud. Por otro lado será de utilidad para los estudios sobre silfidos necrofilos que se realizan en el país.

#### **OBJETIVO GENERAL**

Contribuir al conocimiento de los Coleoptera de México a través de la elaboración de material taxonómico en formato electrónico.

#### **OBJETIVOS PARTICULARES**

- Elaborar una clave ilustrada para las especies de Silphidae (Coleoptera) de México.
- Elaborar una diagnosis para cada una de las especies.
- Elaborar un catálogo taxonómico de la familia Silphidae de México.

3

#### **MATERIALES** *Y* **MÉTODOS**

Para la elaboración del presente trabajo se hizo una:

l. Revisión de literatura especializada, mucha de ella, depositada en la hemeroteca del Centro de Estudios en Zoología, Universidad de Guadalajara.

2. Toma de microfotografías científicas, con ayuda de una cámara digital adaptada a un microscopio Zeiss SV6. Las fotografías se editaron en Corel Photo Paint 11®.

3. Mapas de distribución en México por estado. Para cada especie se elaboró un mapa de distribución estatal.

4. Elaboración de una clave dicotómica en Power Point®.

5. Elaboración de base de datos en el programa Mantis con los siguientes apartados:

-Nombres válidos

-Sinonimias

-Literatura

-Imágenes en vista dorsal

-Descripción de especies

La clave dicotómica se diseño en Power Point® y elaboró con base en los criterios de Peck & Anderson (1985).

El catálogo de la base de datos en Mantis se e laboró con base en el catálogo de Sikes et al. (2002) en la revisión de Peck & Anderson (1985). La literatura para las especies mexicanas se elaboró con base en el trabajo de Navarrete-Heredia & Fierros-López (2000) y se actualizó con la revisión de las revistas Folia Entomológica Mexicana, Acta Zoológica Mexicana y Dugesiana.

#### **RESULTADOS**

La clave inicia con una breve introducción, seguidas de 11 dicotomías para las once especies conocidas y una que posiblemente puede encontrarse en el norte del país.

La clave cuenta con 56 imágenes editadas en Corel Photo Paint®. Se muestran estructuras especializadas para determinar hasta un nivel específico. Para cada una de las especies se muestra una ficha por especie que incluye información sobre su biología, morfología, una imagen en vista dorsal y mapas de distribución por estado en el país. Al abrir el CD automáticamente te lleva al incio que contiene la presentación del material didáctico, con dos opciones: clave ilustrada y base de datos. Al elegir la clave ilustrada, se da inicio a la presentación en Power Point®.

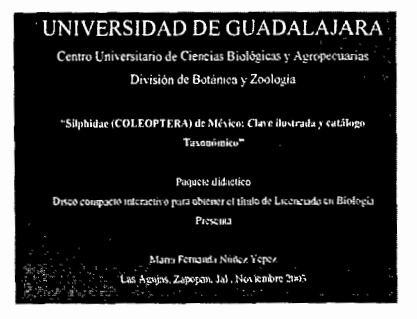

Para continuar hay que dar clic en el botón izquierdo del mouse. La nueva diapositiva presenta tres opciones:

- a) introducción
- b) clave dicotómica
- e) descripción de especies.

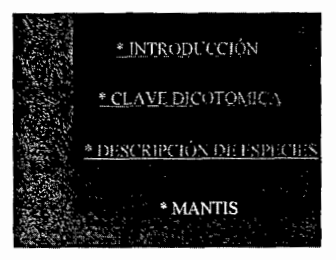

Al hacer clic en la introducción el programa pasará cinco diapositivas de información general sobre los sílfidos.

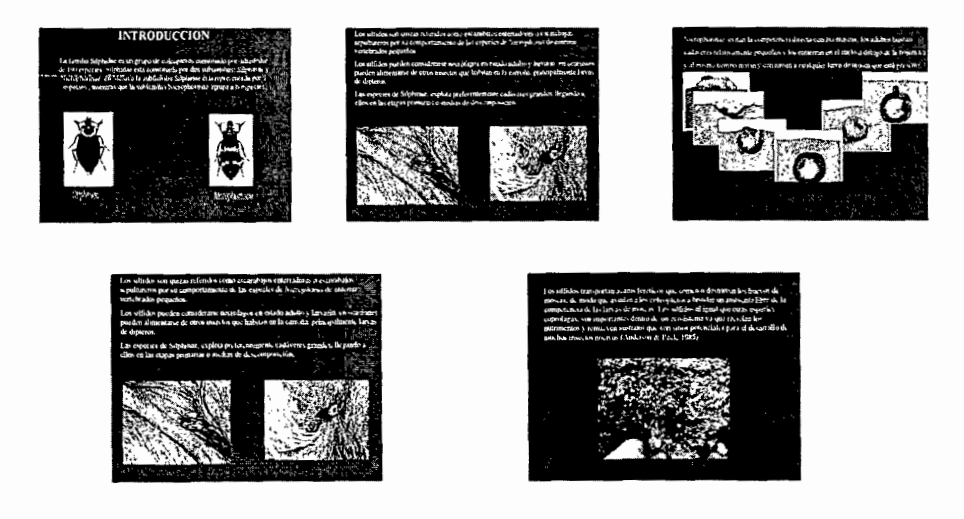

Al término de la introducción se muestra la presentación de la clave dicotómica. Para ir a ella se puede ir desde la página de inicio o siguiendo la secuencia de las diapositivas.

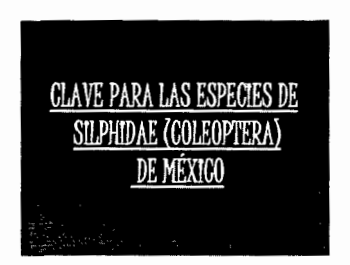

La clave consiste de varias pantallas, cada una con dos opciones donde cada una osee características específicas de las especies donde se podrán observar con flechas algunas de las estructuras especializadas para su determinación. Al término de cada opción aparecerá un número, que nos lleva a la siguiente opción hasta llegar al nombre de la especie. (En algunas día- positivas se debe hacer clic a la figura y llevará a la imagen solicitada.)

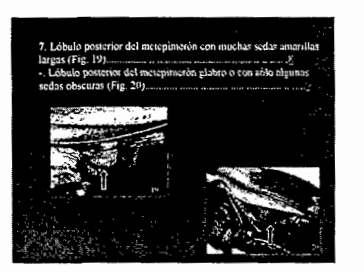

NOTA IMPORTANTE: Para seguir apropiadamente la clave debe elegir la opción señalada con el símbolo de una mano. EVITE dar clic al botón derecho del mouse. Al hacer click al nombre de la especie aparecerá la biología de la misma describiendo su morfología, hábitos y distribución, así como una imagen en vista dorsal de la especie determinada.

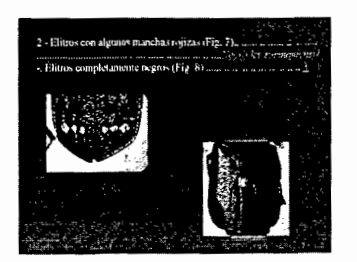

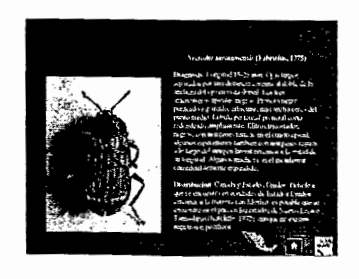

En la parte inferior derecha aparecen tres íconos:

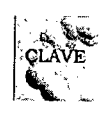

Al hacer clic en éste ícono nos regresa a la opción donde se encuentra el nombre de la especie.

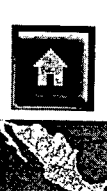

Al accionar este botón inmediatamente nos lleva al principio de la clave.

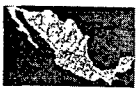

Este ícono nos lleva al mapa de distribución de cada especie. Existen

diapositivas donde las dos opciones llevan al nombre de la especie, al hacer clic en

el ícono de clave nos regresa a la opción anterior.

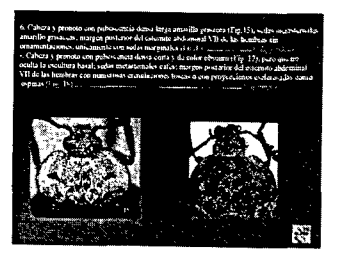

Para finalizar el programa, ciérrelo dando clic a la x de la parte superior derecha del programa Power Point®.

#### **BASE DE DATOS**

Toda la información taxonómica de la familia Silphidae está contenida en el programa Mantis donde se puede almacenar datos taxonómicos, localidades donde fueron encontrados los especimenes, citas bibliográficas, número de especimenes, imágenes entre otos.

Para ingresar al programa, seleccione base de datos en la primera pantalla.

Posterior a esto se despliega el menú principal donde existen cuatro opciones.

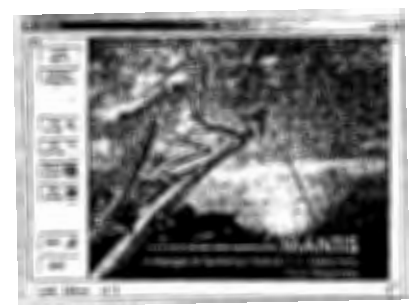

Cada una de estas opciones despliega un cuadro con los siguientes apartados:

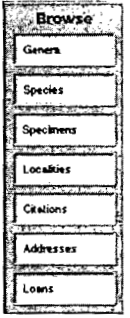

Al oprimir cada uno de los botones te lleva al primer dato registrado en la base.

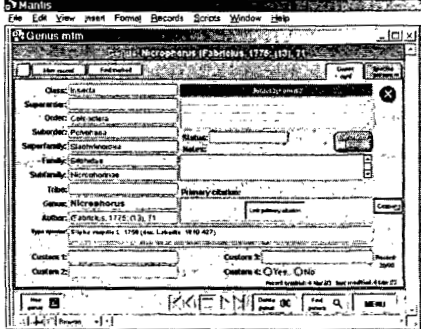

Las flechas sirven para regresar o pasar al siguiente género.

KKENN

Si queremos ir a otra opción que no esté en la pantalla oprimir éste botón.

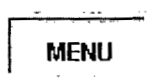

de género nos despliega toda la información taxonómica y el número Al seleccionar total de ellos.

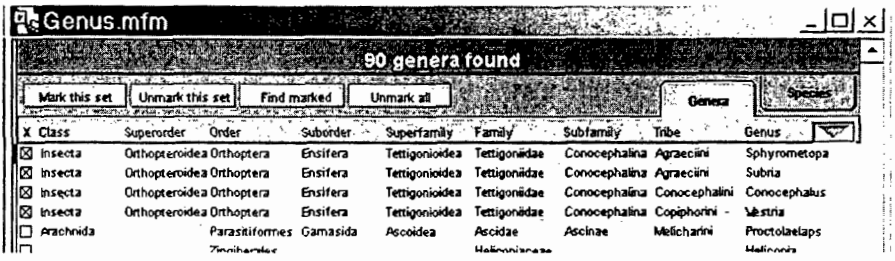

Cuando desplegamos la opción de especies nos aparece una ficha con información:

- \* Taxonómica- datos taxonómicos
- \* Sinonimias-todos los nombres que son sinónimos de la especie
- \* Cita primaria- año y autor del descriptor de la especie
- \* Notas-comentarios sobre el espécimen

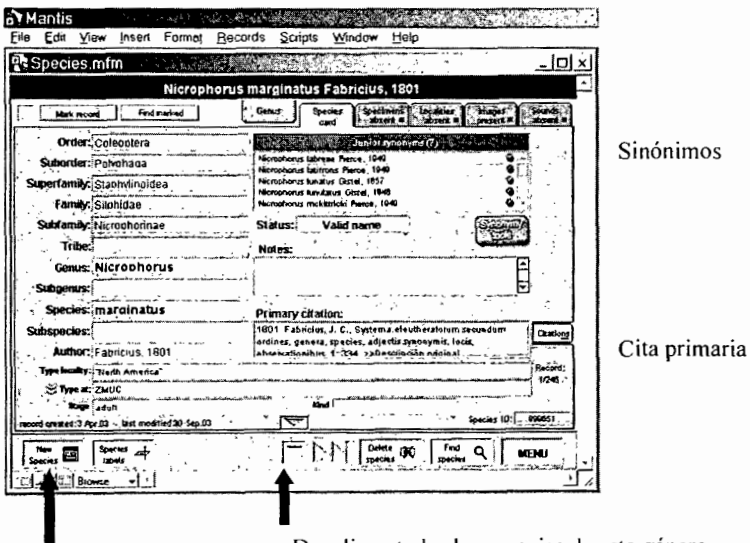

Despliega todas las especies de este género.

Al oprimir este

Botón podemos introducir un dato nuevo

Al desplegar las especies del género, el archivo nos presenta datos taxonómicos, número de especies con el autor y año.

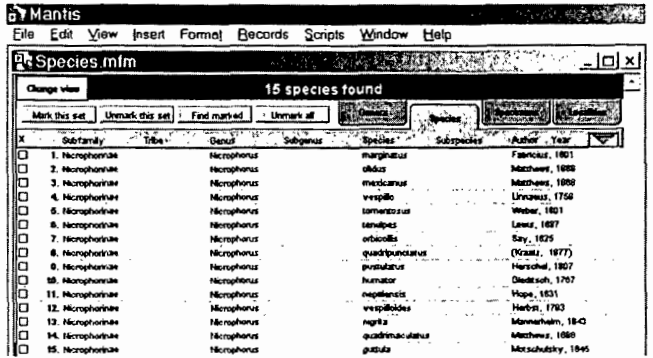

Al oprimir la carpeta de citas nos despliega la ficha de información sobre el tipo de publicación que es: tipo de publicación, autor, año, titulo, revista (si lo es), volumen, páginas, etc.

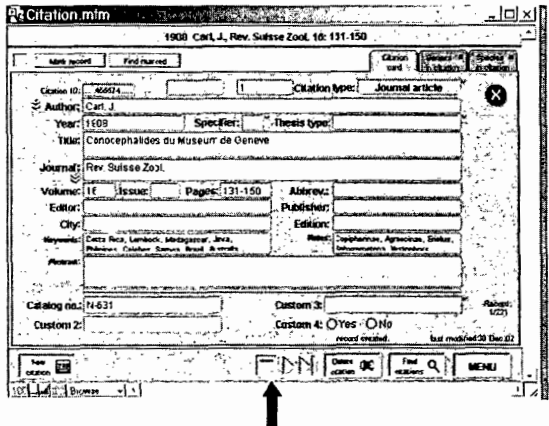

Al oprimir el botón que marca la flecha nos despliega el total de citas que tenemos en la clave con autor, año, título, revista o libro, volumen y páginas.

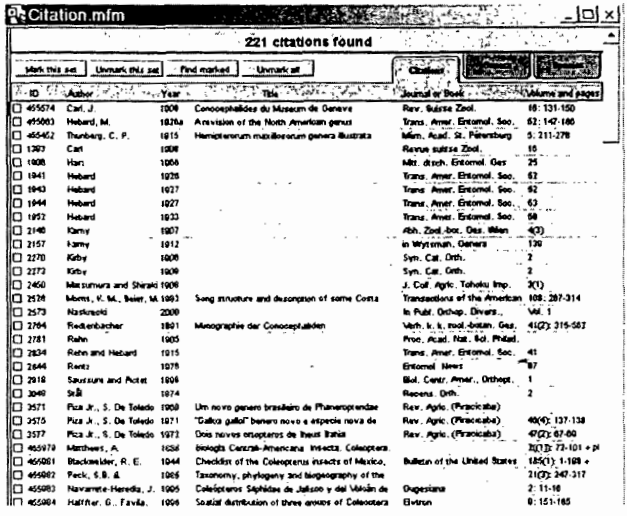

La base de datos cuenta con:

-221 CITAS BIBLIOGRÁFICAS -12 ESPECIES -5 GÉNEROS -42 SINÓNIMOS

#### CATÁLOGO DE ESPECIES MEXICANAS

-Oxelytrum discicolle (Brullé, 1840) -Nicrophorus olidus Matthews, 1888 -Nicrophorus mexicanus Matthews, 1888 -Nicrophorus negrita Mannerheim, 1843 -Nicrophorus marginatus Fabricius, 1801 -Nicrophorus quadrimaculatus Matthews, 1888 -Nicrophorus guttula Motschulsky, 1845 -Thanatophilus truncatus (Say, 1823) -Thanatophilus graniger (Chevrolat, 1833) -Thanatophilus lapponicus(Herbst, 1793) -Necrodes surinamensis (Fabricius, 1775) -Heterosilpha ramosa (Say, 1823)

#### **CONCLUSIONES**

En el presente trabajo se conjunta toda la información registrada para las 12 especies de sílfidos que existen en México, facilitando así el acceso a los datos registrados en nuestro país, además de contener claves ilustradas que facilitan la identificación de las especies haciendo el trabajo más fácil y rápido para el usuario. La clave dicotomica se encuentra ilustrada para facilitar la determinación correcta de los taxones. En la base de datos Mantis se encuentra información para 12 especies, cinco géneros, 42 sinónimos y 221 citas bibliográficas.

#### **LITERATURA CITADA**

Anderson, R.S. & Peck, 1985. *The insects and Arachnids of Canada. Part.13 The Carrion Beetles of Canada and Alaska (Coleoptera: Silphidae and Agyrtidae).* Biosystematics Reserch Institute, Ottawa, Ontario.

Arellano L. 1998. Distribución de Silphidae (Coleoptera: Insecta) en la región central de Veracruz, México. *Dugesiana* 5(2): 1-16.

Navarrete-Heredia & Fierros López. 2000. 20. Silphidae (Coleoptera). En: Llorente B.,J.E., González S. Y N. Papavero (Eds.). *Biodiversidad, taxonomía y biogeografta de artrópodos*  de México: hacia una síntesis de su conocimiento volumen II. Universidad Nacional Autónoma de México, Fac. de Ciencias, Bayer, Conabio, México.

Peck, S.B. & R.S. Anderson, 1985. Taxonomy, phylogeny and biogeography of the carrion beetles of Latin America (Coleoptera:Silphidae). *Quaestiones Entomologicae,* 21:243-317.

Peck, S.B. & Miller. 1993. *A catalog of the Coleoptera of America north of Mexico. Family:Silphidae.* USDA Agríe. Handbook No. 529-28:1-24.

Ratclife, B.C. 1996. *The carrion beetles (Coleoptera: Silphidae) of Nebraska.* Bulletin of The university of Nebraska State Museum, Lincon.